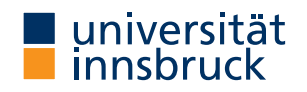

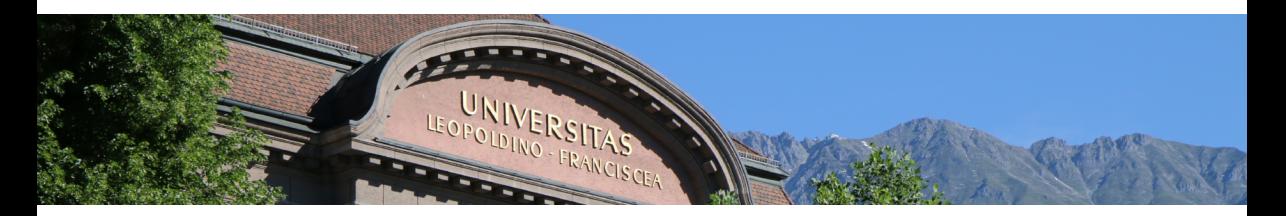

# Introduction to Scientific Working

## **Cezary Kaliszyk**

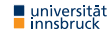

# Summary of last lecture

#### **Definition**

### Specifics of mathematics

- mathematical formulae
- variables and references to formulae
- Greek letters and special symbols

### **Definition**

Mathematics can be given in the flow of text or in an environment:

**Text**  $\$ \$  \( \) \begin{math} \end{math}

**Environment** equation multline gather align

array split eqnarray

• No spaces are allowed in mathematics

## Lecture Content

#### **Research and Understanding**

Understanding and summarizing of scientific text, Literature research, Internet search, Citing, Practical scientific work

#### **Structuring Scientific Works**

Kinds: Seminar, Bachelor and Master theses, Topic analysis and paper structuring

### **LATEX**

Interaction, Typesetting of text, Images, Diagrams, Lists, Tables, Mathematics, Fonts, Special cases

#### **Evaluation, Checking and Presentation**

Evaluation of work of others, Review system in computer science, Introduction to presentation

## Fonts

## **Font sizes**

#### • Sometimes it is useful to manually change the font size

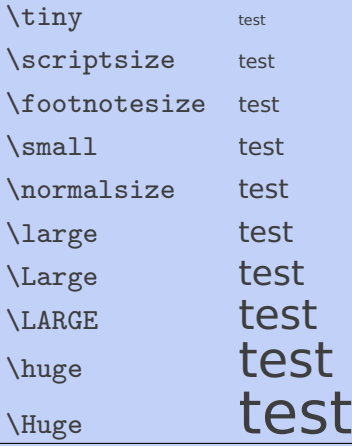

### **Row spacing**

- Adjustment of row spacing
- Only when the end of paragraph is in the scope of the command

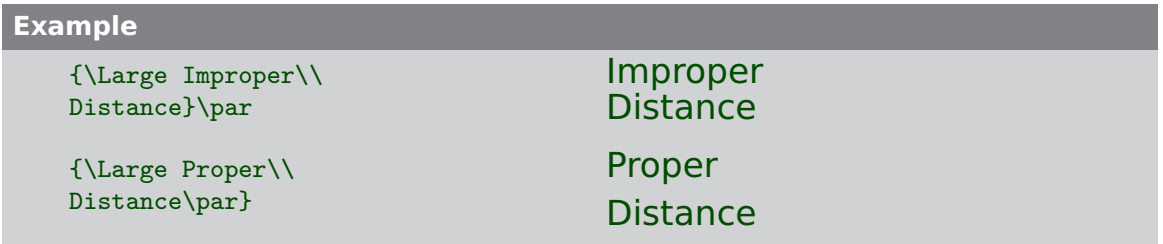

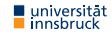

#### **Font style**

Three properties of font style:

- **1** Family: roman, sans serif, typewriter
- **2** Series: medium, boldface extended
- **3** Form: upright, slanted, italic, caps and small caps

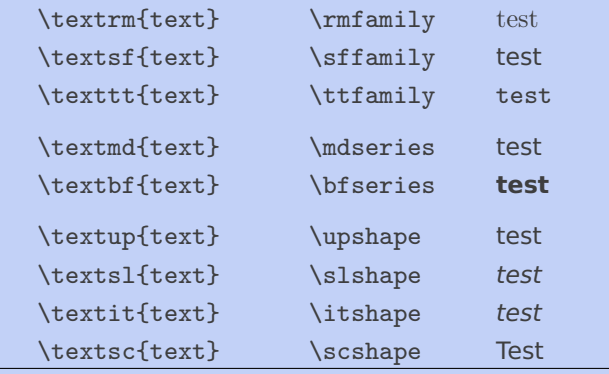

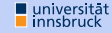

## **Distances**

#### **Line spacing**

Use \linespread{factor} in preambule

#### **Specific horizontal space**

Use \hspace{length}

mm mm  $cm$  cm = 10 mm in  $inch = 25.4$  mm pt point =  $\frac{1}{72.27}$  in = 0.351 mm bp big point =  $\frac{1}{72}$  in 0.353 mm  $em$  Quad (Geviert) = double width of a digit in current font ex Height of the letter x

#### **Horizontal distance**

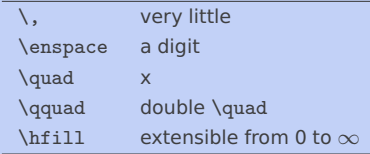

#### **Specific vertical distance**

Use \vspace{länge}

#### **Vertical distances**

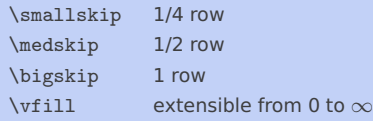

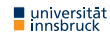

# T<sub>F</sub>X is not too useful for drawing

### **Drawing in LAT<sub>E</sub>X**

- T<sub>F</sub>X and  $\text{ETr}X$  are not useful for drawing
- focus on text processing
- $q$ raphics can be included with  $\int$ includegraphics
- The tikz package allows drawing in  $\mathbb{F}$ FX

### **Example**

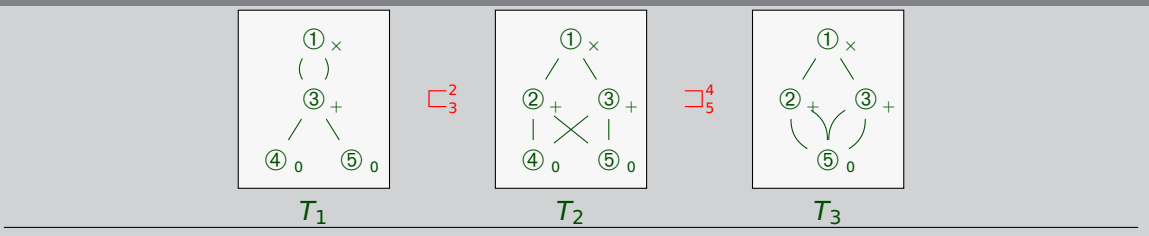

#### **Example (Using Nodes)**

#### \begin{tikzpicture}

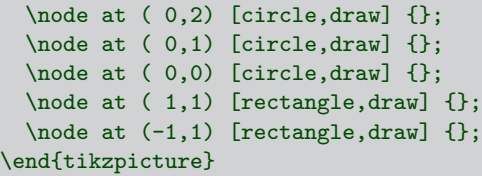

#### **Example (Using Styles )**

```
\begin{tikzpicture}
  [inner sep=2mm, place/.style={circle,draw=blue!50,
    fill=blue!20,thick},transition/.style={rectangle,
    draw=black!50, fill=black!20,thick}]
  \n\node at ( 0, 2) [place] \{\};
  \n\node at ( 0,1) [place] \{\};
  \n\node at ( 0,0) [place] \{\};
  \text{node at } (1,1) [transition] \{\};
  \text{node at } (-1,1) [transition] \{\};
\end{tikzpicture}
```
universität  $\overline{\phantom{a}}$  innsbruck

 $\Box$ 

#### **Example (Relative Placement)**

```
\begin{tikzpicture}
```

```
[inner sep=2mm,
place/.style={circle,draw=blue!50,
fill=blue!20,thick},
transition/.style={rectangle,
  draw=black!50,fill=black!20,thick},
```

```
\node[place] (waiting) {};
   \node[place] (critical)
                [below=of waiting] \{\};
   \node[place] (semaphore)
                [below=of critical] {};
   \node[transition] (leave critical)
                [right=of critical] {};
   \node[transition] (enter critical)
                [left=of critical] {};
\end{tikzpicture}
```
#### **Example (Adding Connections)**

```
\begin{tikzpicture}
  \node[place] (waiting) {};
 \node[place] (critical)
                [below=of waiting] {}:
  \node[place] (semaphore)
                [below=of critical] {};
```

```
\node[transition] (leave critical)
  [right=of critical] {}
   edge [pre] (critical)
   edge [post,bend right] (waiting)
   edge [pre, bend left] (semaphore);
 \node[transition] (enter critical)
 [left=of critical] {}
   edge [post] (critical)
   edge [pre, bend left] (waiting)
   edge [post,bend right] (semaphore);
\end{tikzpicture}
```
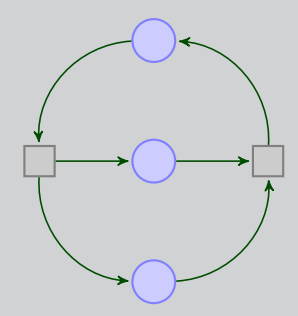

# $ET$ FX is also not a presentation program

### **LATEX presentations**

- easy to reuse parts of paper in a presentation
- beamer document class

#### **Example**

\documentclass[% %handout, %draft ]{beamer}

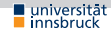

...

#### **Example**

```
\begin{beamerboxesrounded}[shadow=true]{\large Mini seminar papers}
\begin{tabular}{@{}c@{\hspace{.5cm}}c}
\begin{minipage}[b]{53ex}%
  \begin{enumerate}%
  \item T. Oetiker, Hubert Partl, Irene Hyna and Elisabeth Schlegl\\
    The Not So Short Introduction to LaTeX\\
    \url{https://tobi.oetiker.ch/lshort/lshort.pdf}
  \item \emph{Communication of the ACM}, Volume 59, Number 1 \& 2, 2016
  \end{enumerate}
\end{minipage}
\boldsymbol{\ell}\begin{minipage}[b]{20ex}
\vspace{.7cm}
\includegraphics[height=2.3cm,width=2.1cm]{ewa.jpg}
\end{minipage}
\end{tabular}
\end{beamerboxesrounded}}
```
### Mini seminar papers

- **1** T. Oetiker, Hubert Partl, Irene Hyna and Elisabeth Schlegl The Not So Short Introduction to LaTeX <https://tobi.oetiker.ch/lshort/lshort.pdf>
- **2** Communication of the ACM, Volume 59, Number 1 & 2, 2016

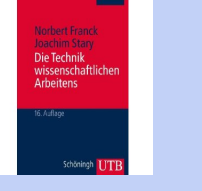

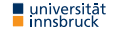

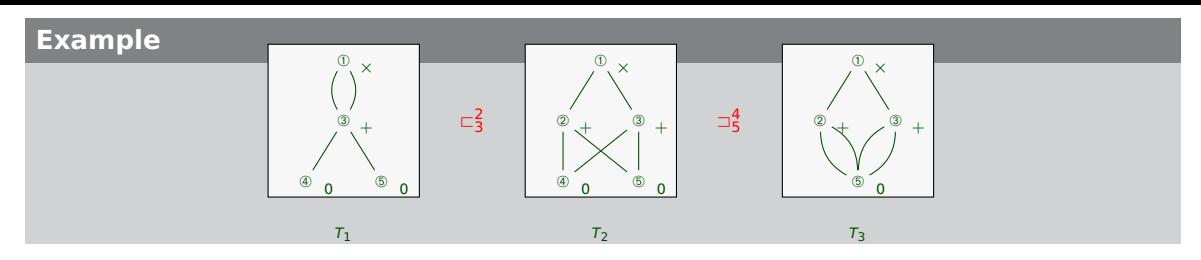

#### **Example**

```
\begin{tikzpicture}[node distance=8mm, bg/.style ={fill=black!3,draw=black,minimum width=2.cm}]
     \begin{scope}[xshift=-3.4cm]
       \tnode[]{A1}{$\cOne$}{$\mTimes$}
       \tnode[below of=A1]{A2}{$\cThree$}{$\mPlus$}
       \tnode[below of=A2, xshift=-5mm]{A3}{$\cFour$}{$\mZ$}
       \tnode[below of=A2, xshift=5mm]{A4}{$\cFive$}{$\mZ$}
       \path (A1) edge [bend left] (A2);
       \path (A1) edge [bend right] (A2);
       \path (A2) edge [] (A3);\mathcal{A}(A2) edge \mathcal{A}(A4):
       \infty (L) at (0,-2.3) {$T_{1}$};
       \begin{pgfonlayer}{background}
         \node [bg, fit=(A1) (A2) (A3) (A4) ] {};
       \end{pgfonlayer}
     \end{scope}
[...]
\end{tikzpicture}
```
#### **Example (cont'd)**

```
\uncovers{2,6-}{\n}
```

```
\uncover<2,4->{
\begin{scope}
 \tnode[]{A1}{$\cOne$}{$\mTimes$}
 \tnode[below of=A1, xshift=-5mm]{A2}{$\cTwo$}{$\mPlus$}
 \tnode[below of=A1, xshift=5mm]{A3}{$\cThree$}{$\mPlus$}
 \tnode[below of=A2]{A4}{$\cFour$}{$\mZ$}
 \tnode[below of=A3]{A5}{$\cFive$}{$\mZ$}
 \path (A1) edge (A2);
 \path (A1) edge (A3);
 \path (A2) edge (A4);
 \path (A2) edge (A5);
 \path (A3) edge (A4);
 \path (A3) edge (A5);
 \node<sup>[]</sup> (L) at (0,-2.3) {$T {2}$};
 \begin{pgfonlayer}{background}
   \infty (here f it=(A1) (A2) (A3) (A4) (A5)] {};
 \end{pgfonlayer}
\end{scope} }
\uncovers(7,7-5{\mod e} 1.7,-0.8) {\alert<7>{$\fldfourfive$}};}
```

```
\uncover<2,5->{
\begin{scope}[xshift=3.4cm]
  [...]
\end{scope} }
```
# User defined commands

#### **Macros**

- Some formatting expressions are used repeatedly
- It is recommended to introduce abbreviations, in the form of Macros \newcommand{\POPSTARS}{\ensuremath{\text{sPOP}^{\ast}}}
- Can be parametrized \newcommand{\todo}[1]{\textcolor{red}{(TODO: \textbf{#1})}}
- amsmath gives special macro definitions command for big operators \DeclareMathOperator{\bigO}{\mathsf{O}}
- Maximum of 9 parameters in user-defined macros in  $\mathbb{F}$ FX  $\odot$

#### **Macros (cont'd)**

- Alternative definitions
	- **\newcommand\***
	- \renewcommand
	- \DeclareMathOperator (with amsmath)
	- \def (TEX)
- \newcommand\* allows no paragraphs in arguments \newcommand does

### **Program code**

universitä innsbruck

- listings package
- Which languages are supported?
- What is \lstset?

#### **Example (cont'd)**

```
\begin{scope}
 \tnode[]{A1}{$\cOne$}{$\mTimes$}
 \t{thode[helow of=41, xshift=-5mm]{42}}\{12\}\tnode[below of=A1, xshift=5mm]{A3}{$\cThree$}{$\mPlus$}
 \tnode[below of=A2]{A4}{$\cFour$}{$\mZ$}
 \tnode[below of=A3]{A5}{$\cFive$}{$\mZ$}
```
[...] \end{scope}

#### **Example**

```
\newcommand*{\cOne}{\text{\ding{192}}}
\newcommand*{\m}[1]{\mathsf{#1}}
\newcommand{\fldtwothree}{\uflda{\text{\tiny{2}}}{\text{\tiny{3}}}}}
\newcommand{\fldfourfive}{\flda{\text{\tiny{4}}}{\text{\tiny{5}}}}}
\tikzstyle{nid}=[xshift=3mm,yshift=-1mm]
\newcommand{\tnode}[4][]{%
  \node[#1] (#2) {#3};
  \node[nid] at (#2) {\tiny{\textbf{#4}}};
}
\newcommand*{\mPlus}{\mathrel{\m{+}}}
\newcommand*{\mTimes}{\mathrel{\m{\times}}}
```
# Use Tikz(?) to create a BSc timeline

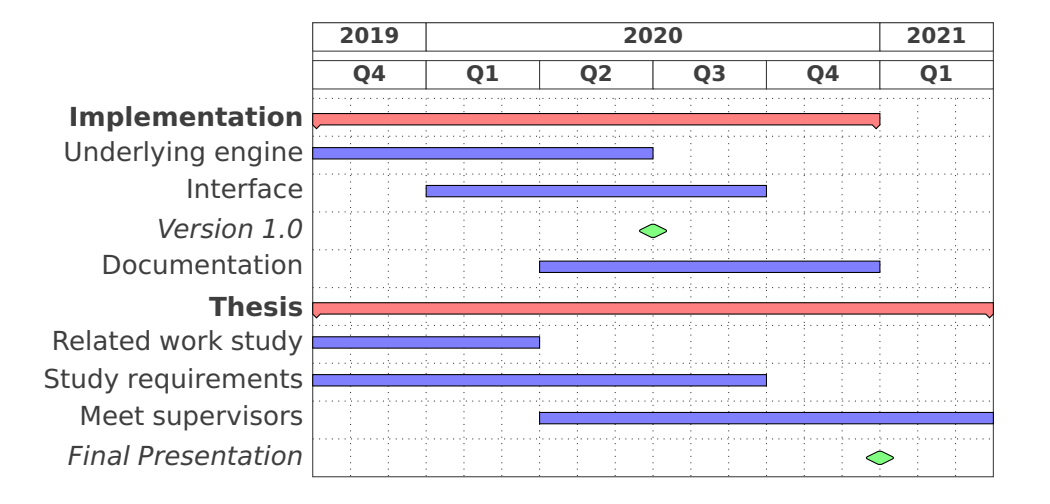

## Homework

- **1** Imitate the derivation and diagram of PDF2 and the certificate on PDF8 from: <cl-informatik.uibk.ac.at/teaching/ws23/ewa/imit.tgz>
- **2** Skim the documentation of the beamer and tikz packages
- **3** Read "A Guide for New Referees in Theoretical Computer Science" by Ian Parberry or "The task of the referee" by Alan J. Smith
- **4** Read "How NOT to review a paper: The tools and techniques of the adversarial reviewer" by Graham Cormode.